## **WORKSHEET – Data Visualization**

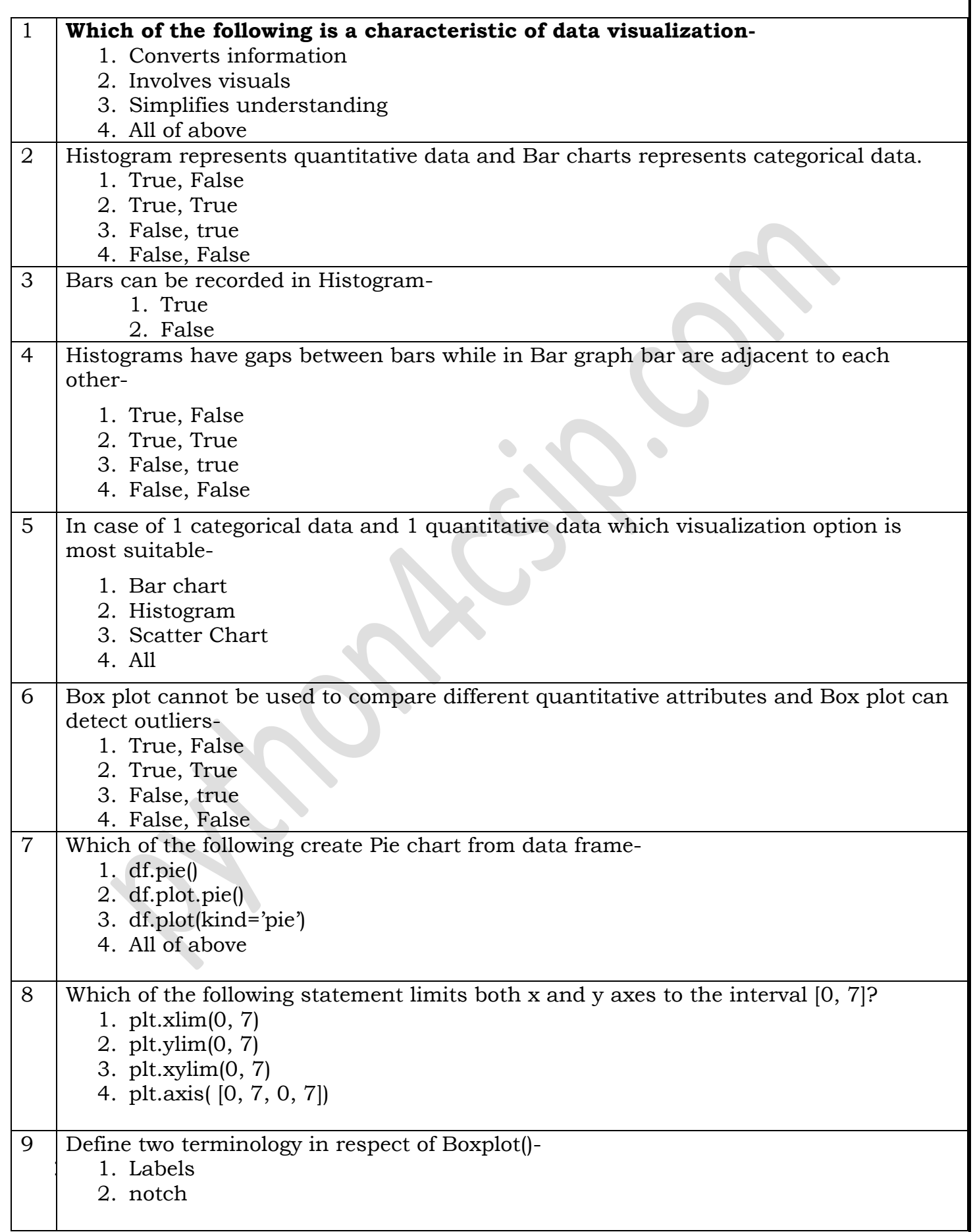

٦

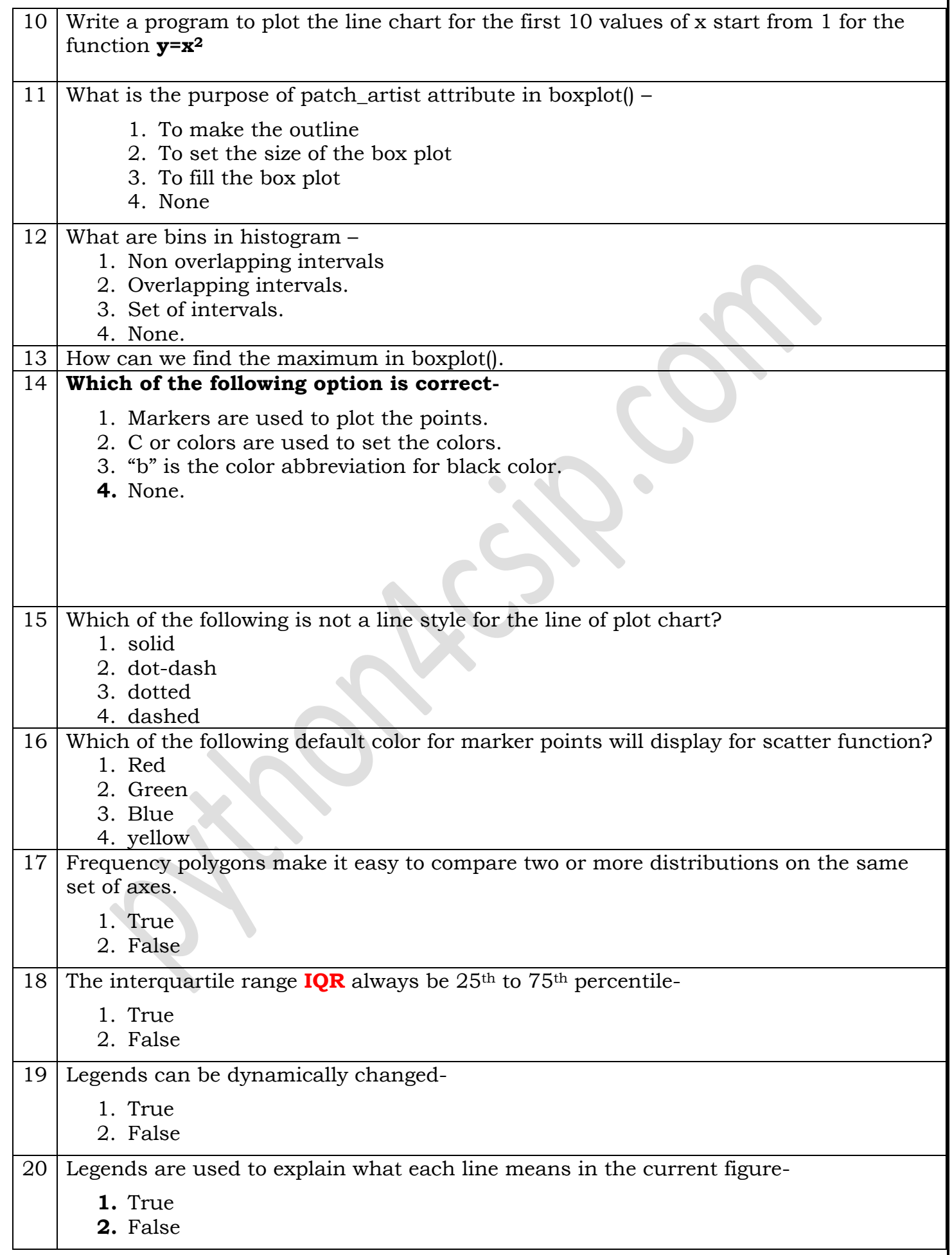

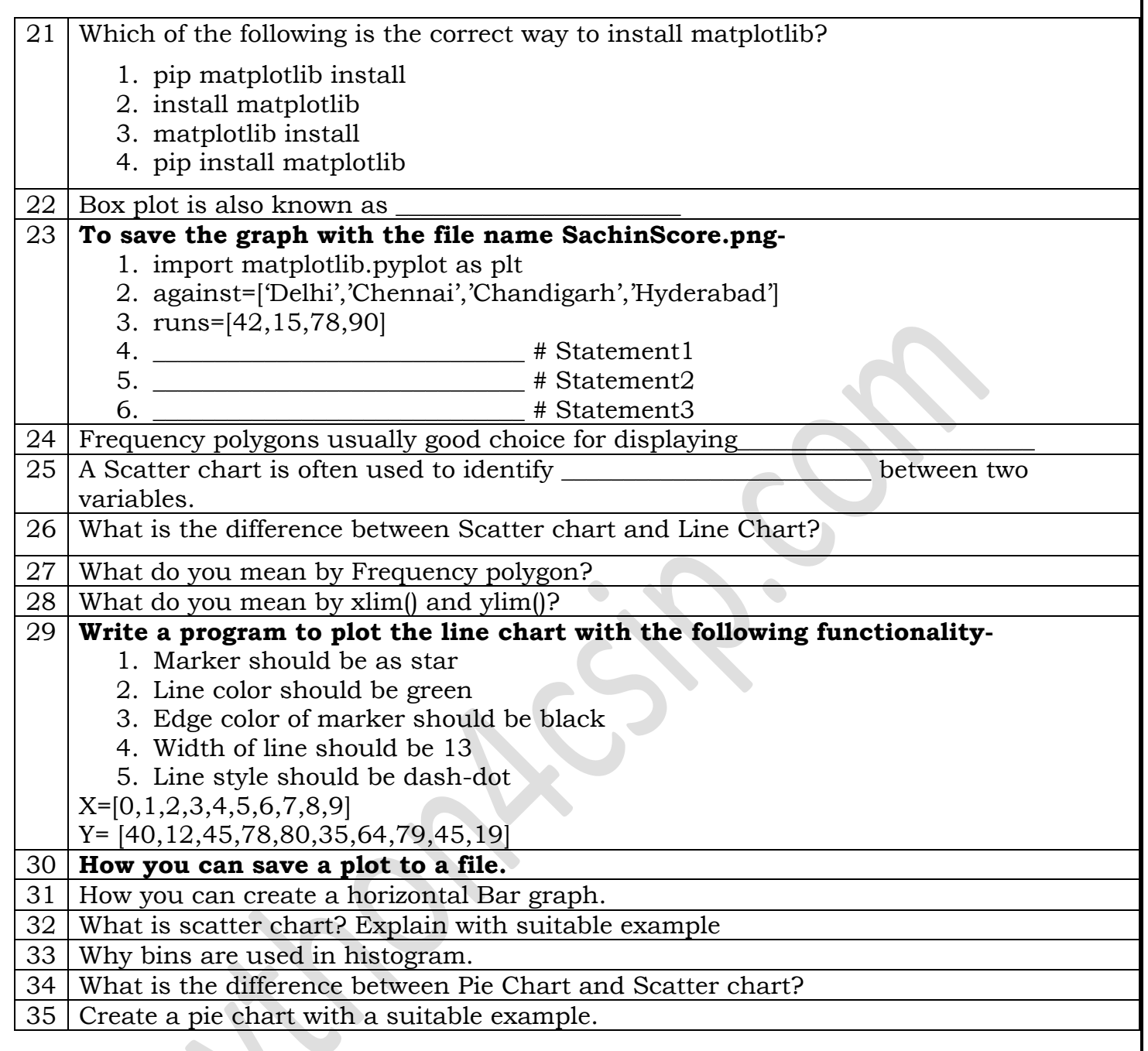

R.